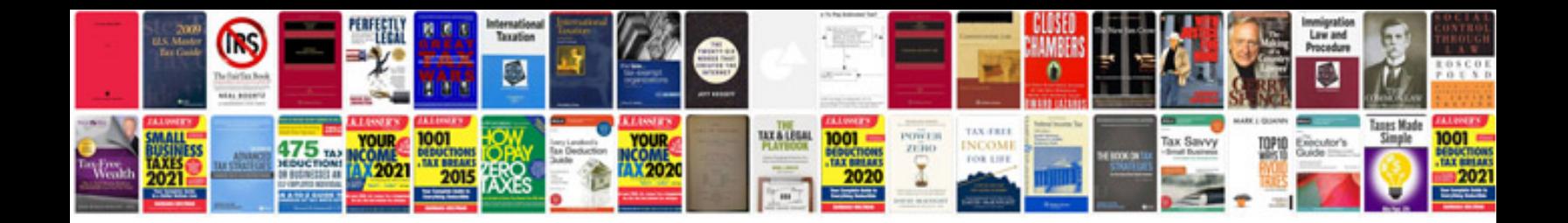

**Siemens inverter manual**

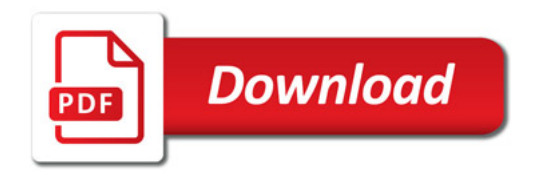

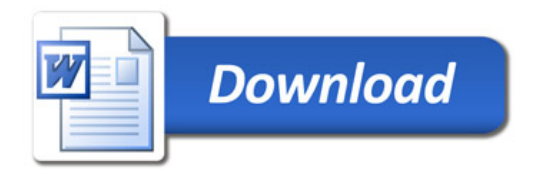